## MSイメージのコピーの設 定

## "MSイメージ"部からMSイメージのコ ピーが可能です。

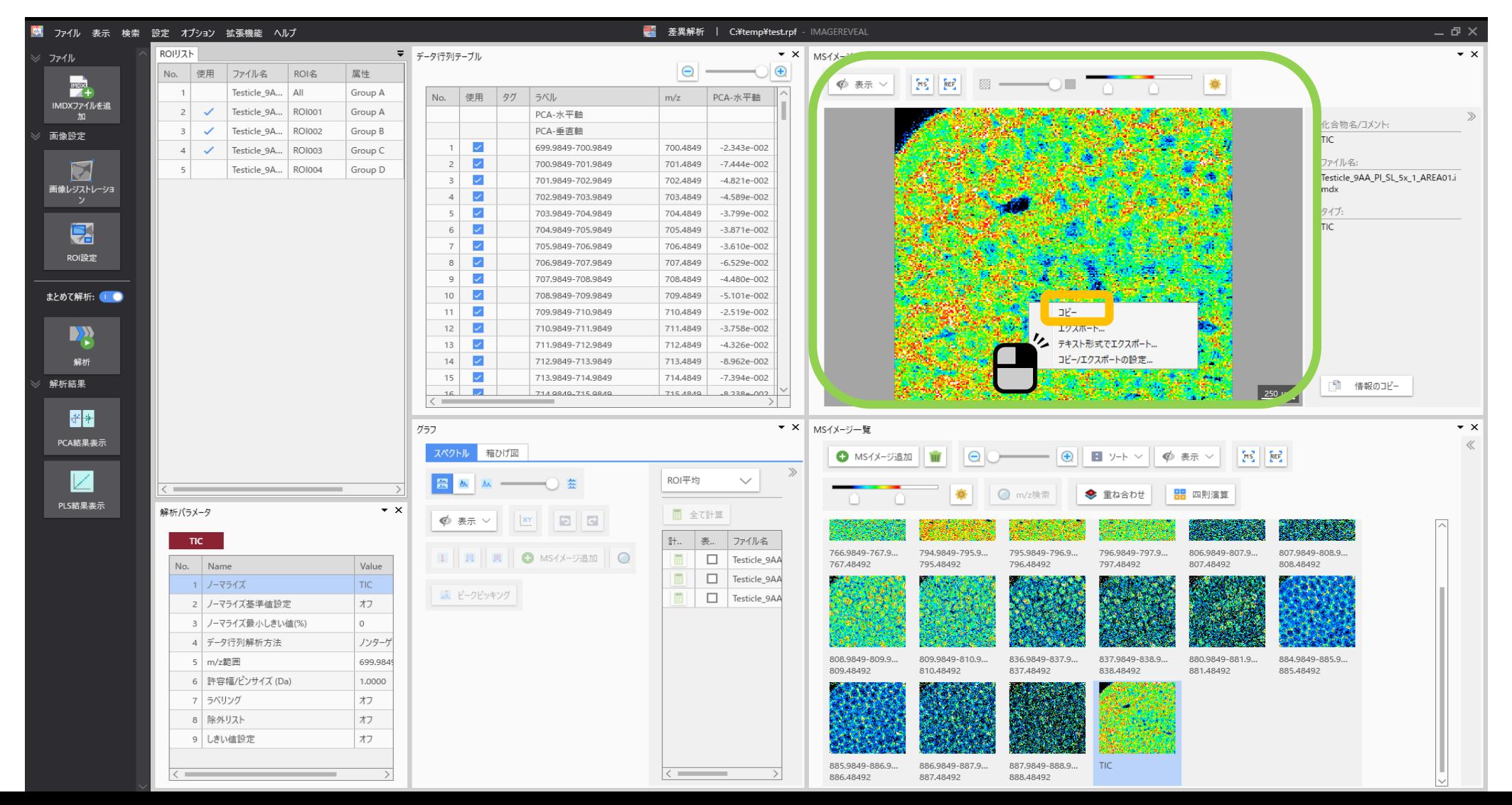

## コピー内容を設定できます。

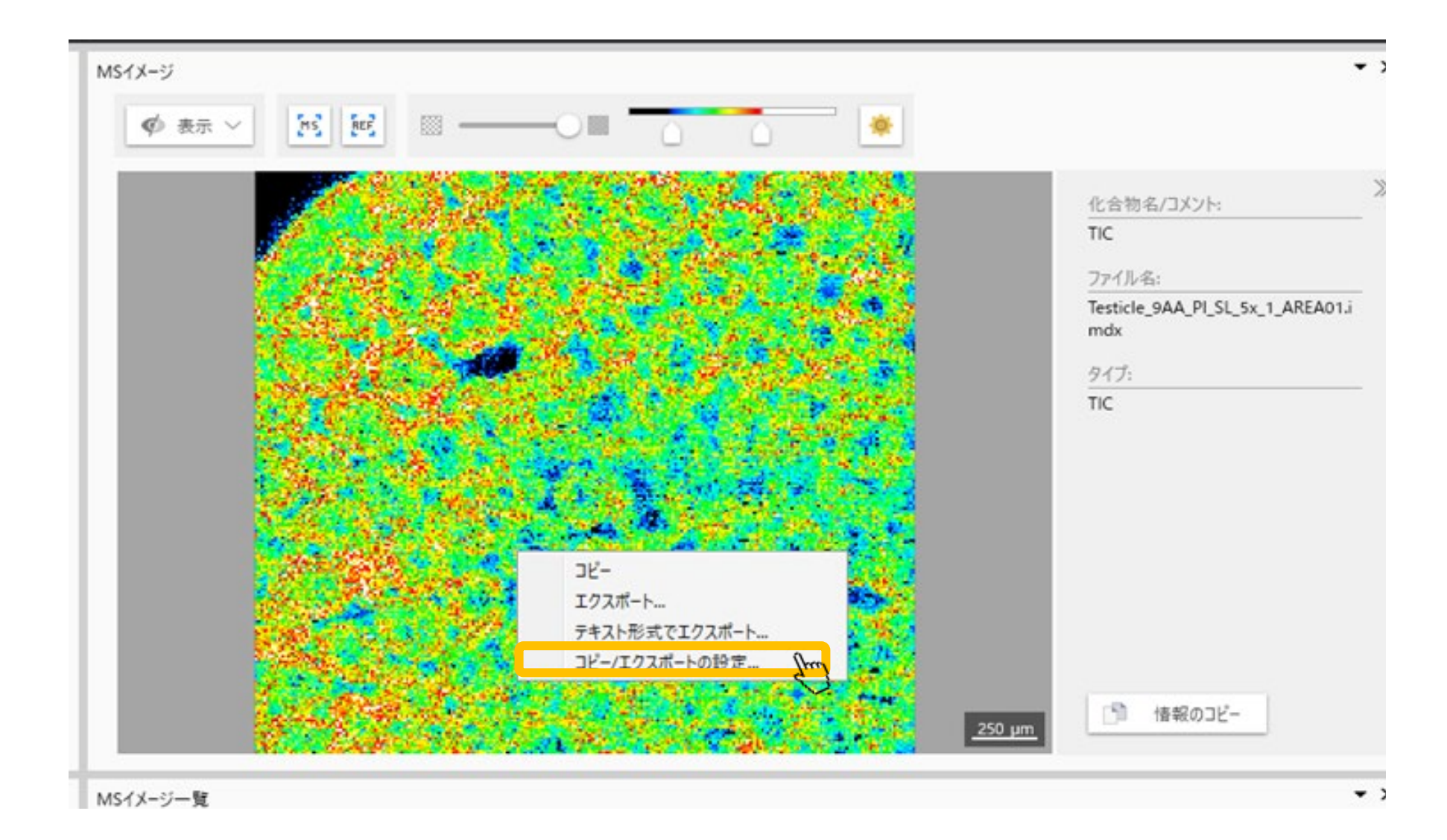

## 各種設定が可能です

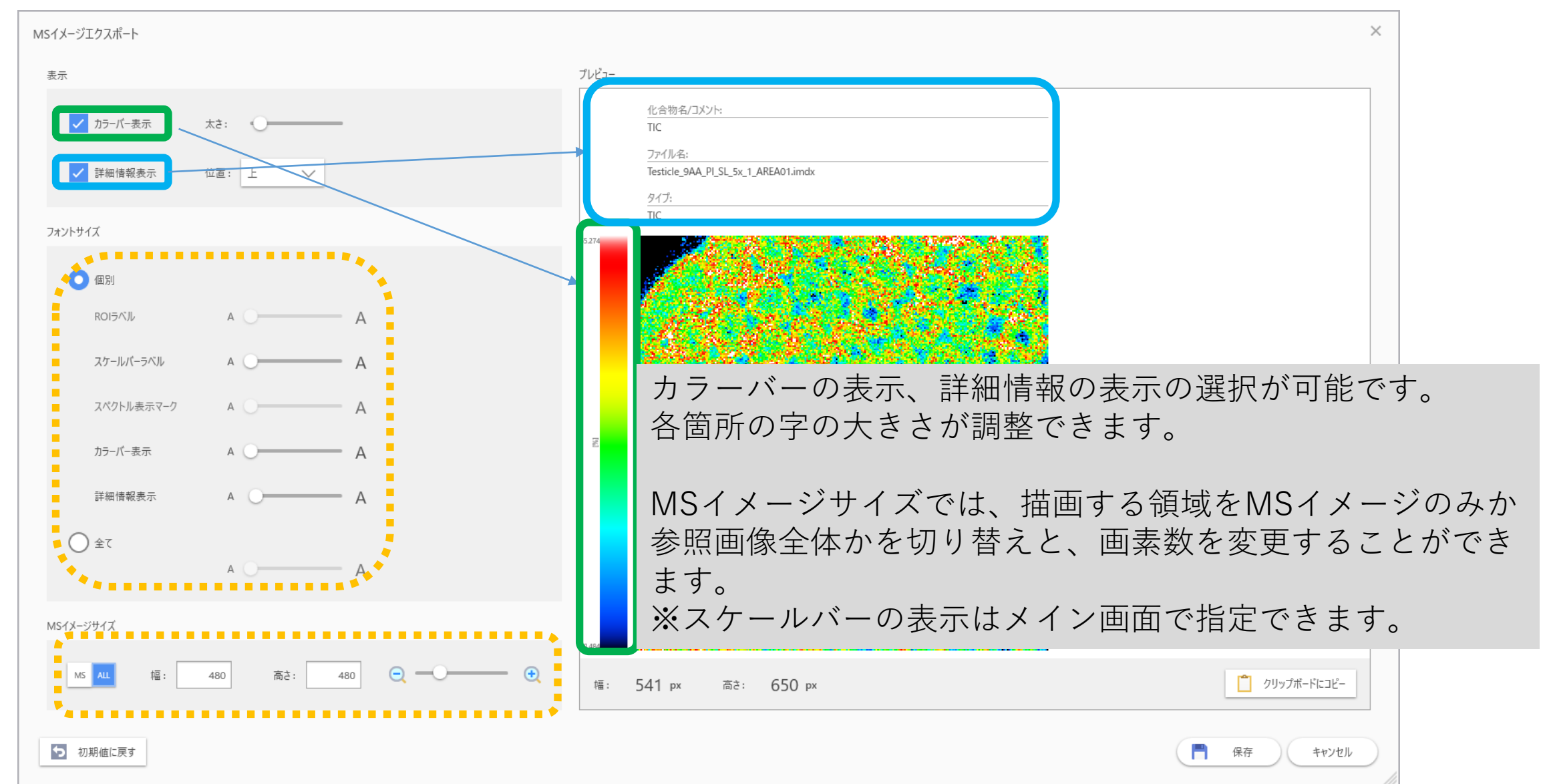